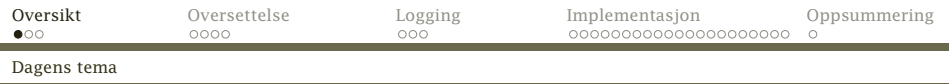

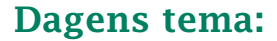

## Kodegenerering

- **Filtroduksjon**
- ► Modulen Code
- ► Enkle variable
- $\triangleright$  Noen enkle setninger
- ► Uttrykk
- <span id="page-0-0"></span>**EXA** Litt mer kompliserte setninger med betingelser

(Alt unntatt program, funksjoner og array-er.)

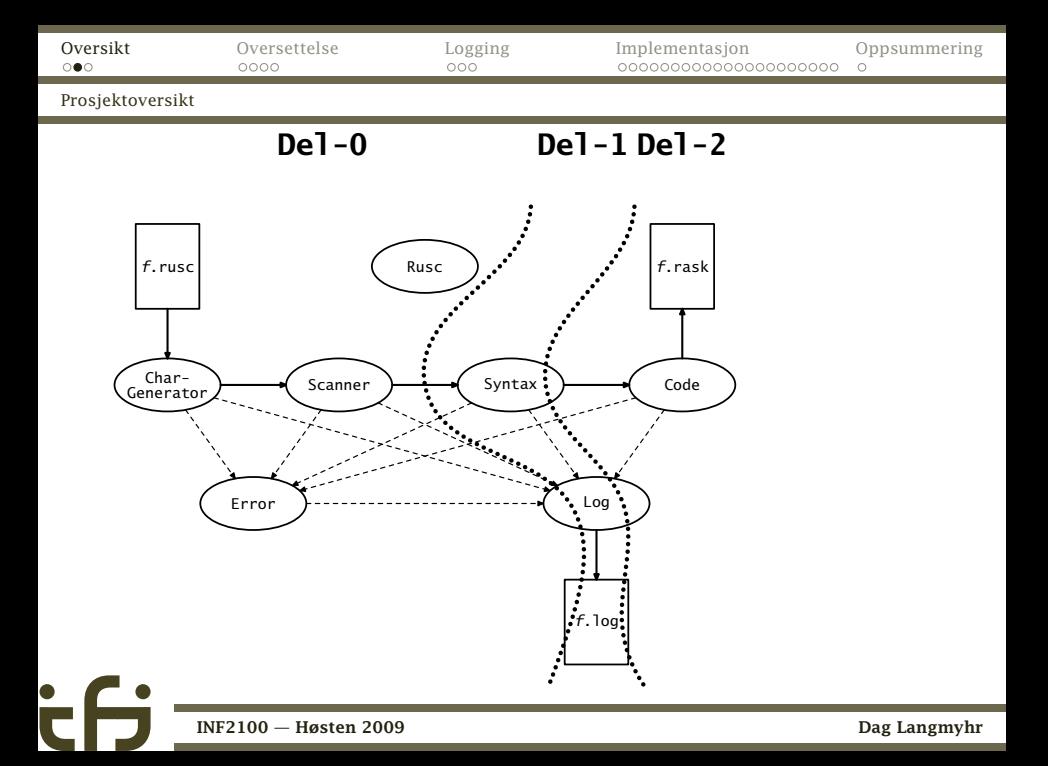

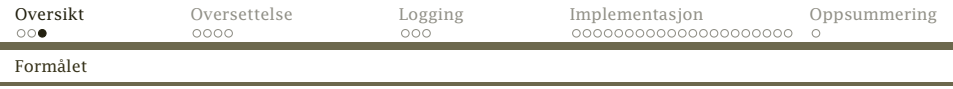

## Formålet

Formålet med kodegenereringen er å lage Rasko-kode som Rask-maskinen kan utføre:

Inndata er trerepresentasjonen av RusC-programmet laget i del 1.

Utdata er en fil med Rasko-kode.

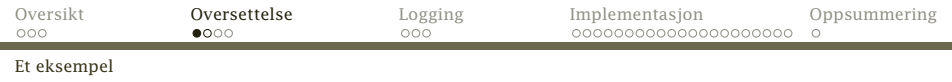

```
Anta at vi har RusC-koden
putchar('?');
```
Disse Rask-instruksjonene gjør dette:

<span id="page-3-0"></span>SET R11,63<br>CALL 9993  $C$ ALL

Det finnes mange mulige kodebiter som gjør det samme. I kompendiet står angitt ganske nøyaktig hvilke som skal brukes.

#### NB!

Det er viktigere at koden er riktig enn at den er rask!

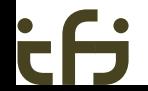

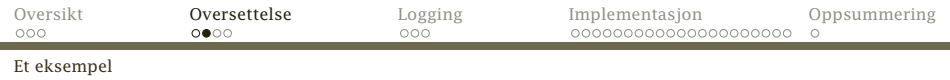

## Rask-maskinen

#### Minne:

Inneholder 10 000 celler som kan inneholde enten data eller instruksjoner.

33 registre:

- R<sub>0</sub> inneholder alltid 0.
- R<sub>1</sub>—R<sub>31</sub> inneholder data.
- PC gir adressen til neste instruksjon.

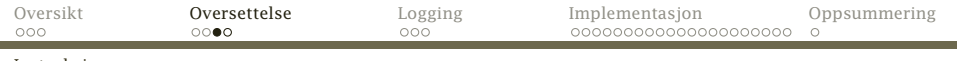

#### Instruksjonene

 $\mathbf{\dot{c}}$ 

# Instruksjonene

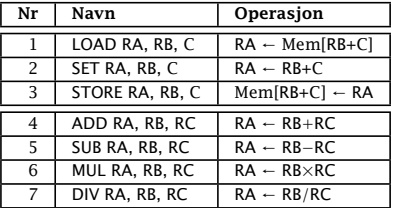

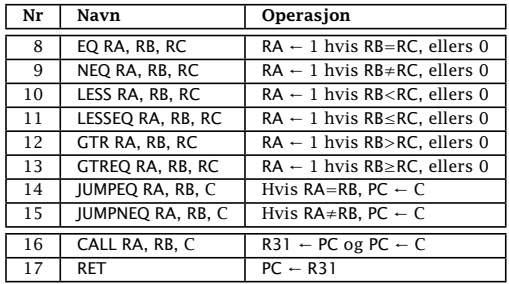

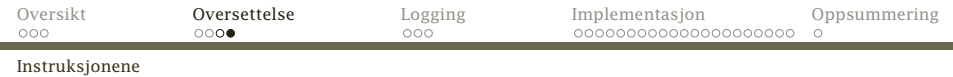

#### RusC-programmet

```
int pot2 (int x)
{
   int p2; p2 = 1;
   while (2*n2 \le x) { n2 = 2*n2; }
   return p2;
}
int x;
int main ()
{
   int v; v = getint();<br>x = pot2(v); putint(x);
   x = \text{pot2}(v); putint(x); putchar(10);
}
```
### . . . skal bli Rask-koden

#### #! /local/bin/rask

```
1600000000000035 211000000000000 1600000000009990 0
0 0 0 331000000000003
303000000000004 311000000000005 201000000000001 301000000000006
201000000000002 203010000000000 101000000000006 601030000000001
203010000000000 101000000000005 1101030000000001 1401000000000026
201000000000002 203010000000000 101000000000006 601030000000001
301000000000006 1400000000000012 101000000000006 1400000000000028
103000000000004 131000000000003 1700000000000000 0
0 0 0 331000000000032
303000000000033 1600000000009992 3010000000000034
1600000000000007 301000000000031 111000000000031 1600000000009994
211000000000010 1600000000009993 103000000000033 131000000000032
1700000000000000
```
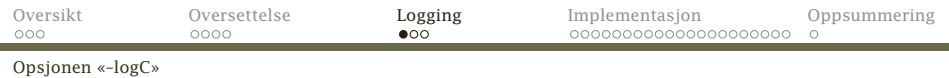

### Genererte instruksjoner

### Til hjelp under uttesting finnes opsjonen –logC som lar kompilatoren fortelle hvilken kode den lager:

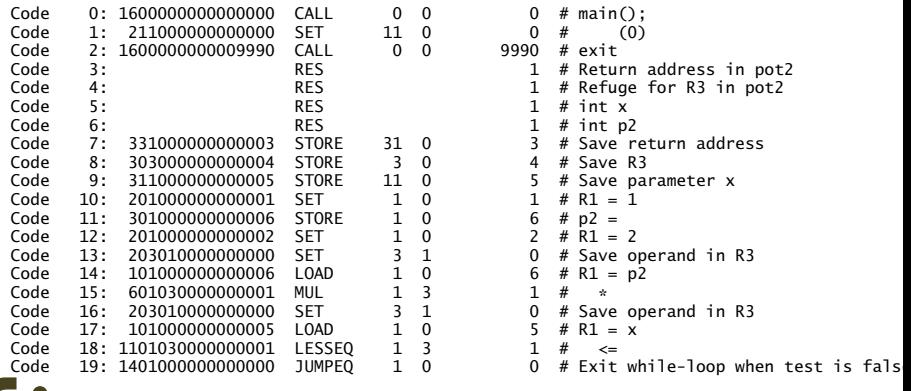

<span id="page-7-0"></span>[INF2100 — Høsten 2009](#page-0-0) Dag Langmyhr

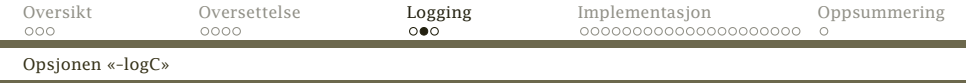

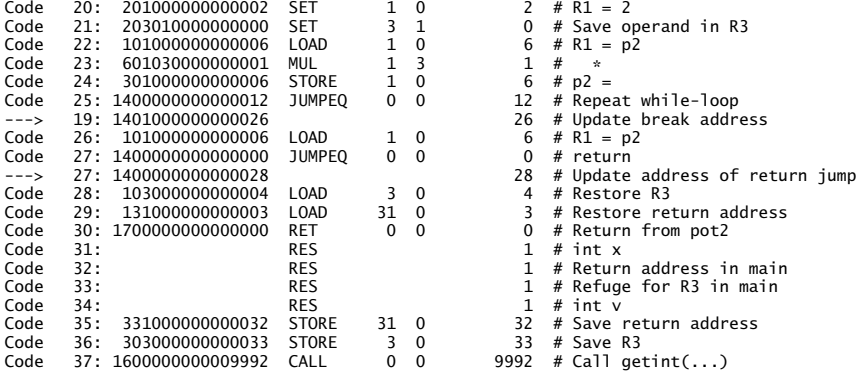

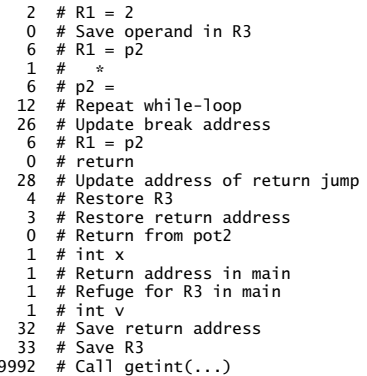

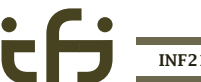

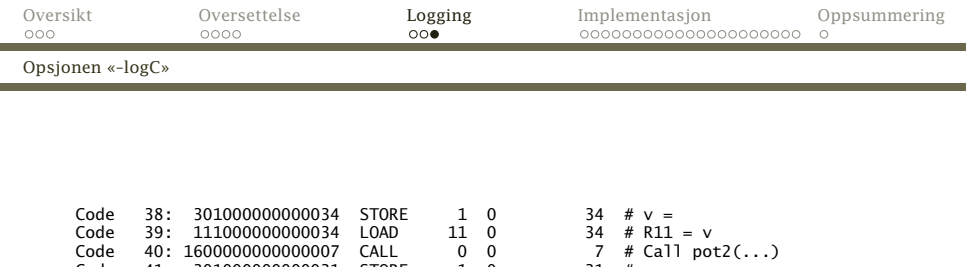

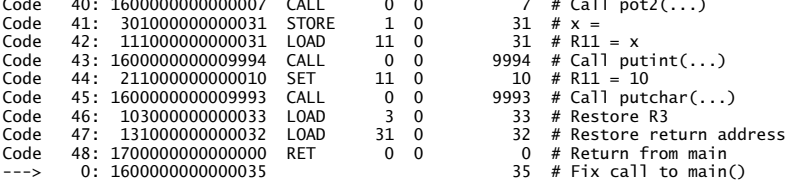

Å implementere denne opsjonen er en del av den obligatoriske oppgaven.

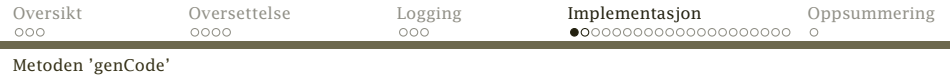

# Hvordan implementere kodegenerering

Det beste er å følge samme opplegg som for å skrive ut programkoden i del 1:

Kodegenerering

<span id="page-10-0"></span>Legg en metode genCode inn i alle klasser som representerer en del av RusC-programmet.

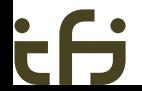

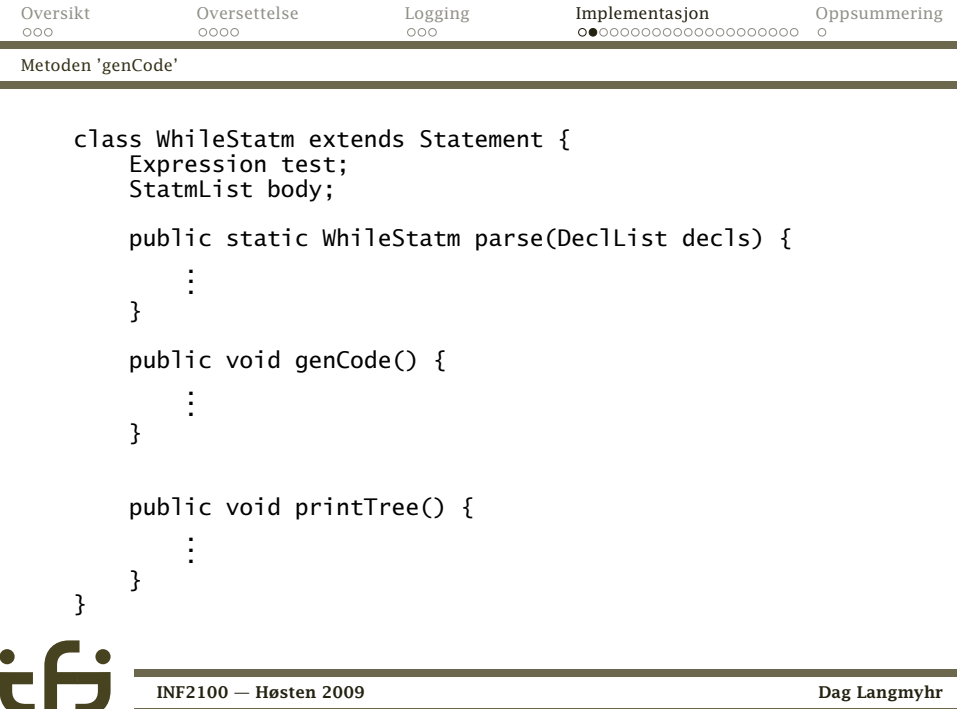

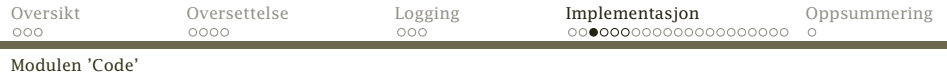

## Modulen Code

Modulen Code tar seg av kodegenereringen; all koden lagres først i vektoren mem:

```
package no.uio.ifi.rusc.code;
```

```
import java.io.*;
import no.uio.ifi.rusc.error.Error;
import no.uio.ifi.rusc.log.Log;
import no.uio.ifi.rusc.rusc.Rusc;
public class Code {
    public static final int codeSize = 10000;
    public static int curAddr = 0;
    private static long mem[];
    public static void init() {
        //-- Må endres i del 2:
    }
    .
    .
    .
}
```
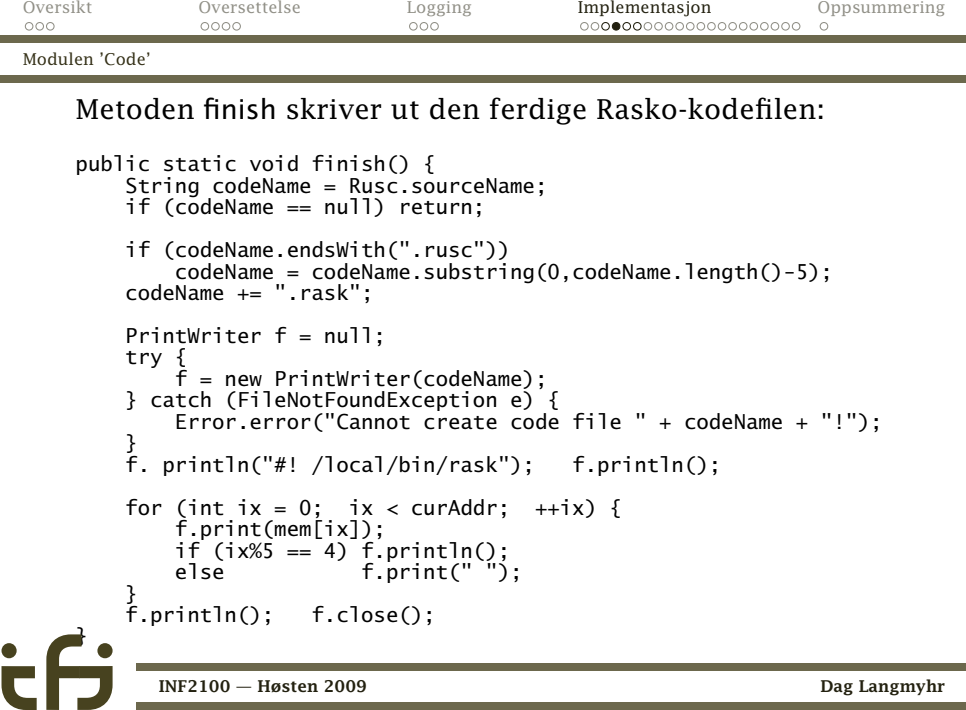

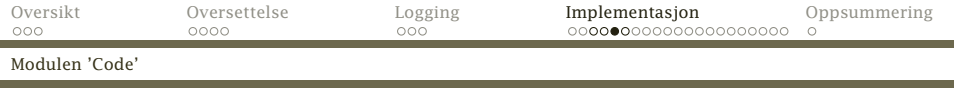

De enkelte instruksjonene lagres med geninstr:

```
/**
    * Puts an instruction into Rask's memory.
    *
    * @param instrName The instruction's name (for the log file)
    * @param instrNo The instruction's code number
    * @param op1 Instruction operand #1
    * @param op2 Instruction operand #2
    * @param op3 Instruction operand #3
    * @param comment A comment to add to the log file
                        The memory address of the generated instruction
    */
private static int genInstr(String instrName, int instrNo,
                   int op1, int op2, int op3, String comment) {
   if (curAddr >= codeSize-10)
       Error.error("Memory overflow! More than " + (codeSize-10) +
                    instructions/data words generated!"):
   Log.noteCode(curAddr, instrName, instrNo, op1, op2, op3, comment);
   mem[curAddr++] = instrNo*100000000000000L + op1*1000000000000L +
       op2*10000000000L + op3;
   return curAddr-1;
}
      INF2100 — Høsten 2009 Dag Langmyhr
```
i.

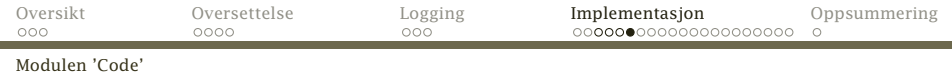

#### Så finnes det en metode for hver instruksjon:

```
public static int genSet(int op1, int op2, int op3, String comment) {
    return genInstr("SET", 2, op1, op2, op3, comment);
}
public static int genRet(int op1, int op2, int op3, String comment) {
    return genInstr("RET", 17, op1, op2, op3, comment);
}
```
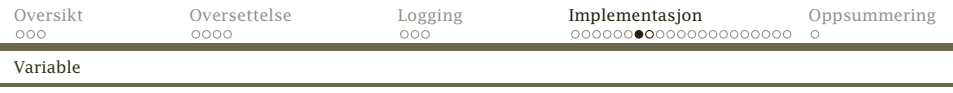

## Enkle variable

Det må settes av plass i minnet til alle enkle<sup>1</sup> variable.

## Viktig!

- ► Data og instruksjoner ligger i det samme minnet.
- *ñ* Datamaskinen Rask vet ikke hva som er hva –– det må vi som genererer kode, passe på!

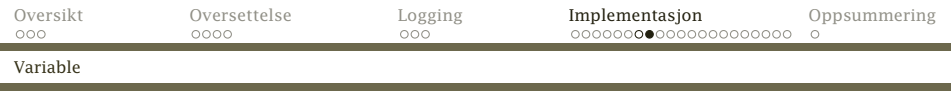

#### Reservasjon av variable løses med en metode i Code:

```
public class Code {
    public static final int codeSize = 10000;
    public static int curAddr = 0:
    private static long mem[];
    public static int resMem(int nWords, String comment) {
        if (curAddr+nWords > codeSize-10)
            Error.error("Memory overflow! More than " + (codeSize-10) +
                          instructions/data words generated!");
        Log.noteRes(curAddr, nWords, comment);
        curAddr == nWords:return curAddr-nWords;
    }
    .
    .
    .
```
è

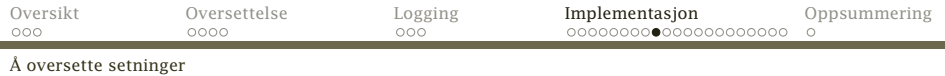

# Setninger

I kompendiet finner vi kodeskjemaer for alle setningene.

#### NB!

Disse kodeskjemaene *skal* brukes, selv om de ikke gir optimal kode!

## Assignment

$$
\langle v \rangle = \langle e \rangle \Rightarrow \text{ (Beregn } \langle e \rangle, \text{ svar i } R_1 \rangle
$$
  
STORE R1, R0, Adr( $\langle v \rangle$ )

[INF2100 — Høsten 2009](#page-0-0) Dag Langmyhr

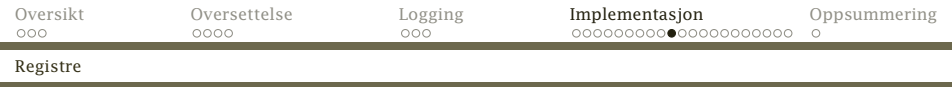

### Registerbruk

 $\mathbf{\dot{c}}$ 

For å holde oversikt *skal* registrene brukes slik:

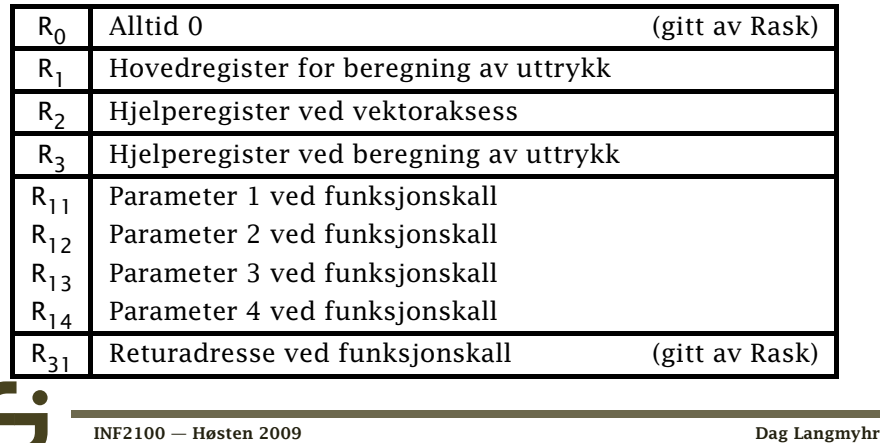

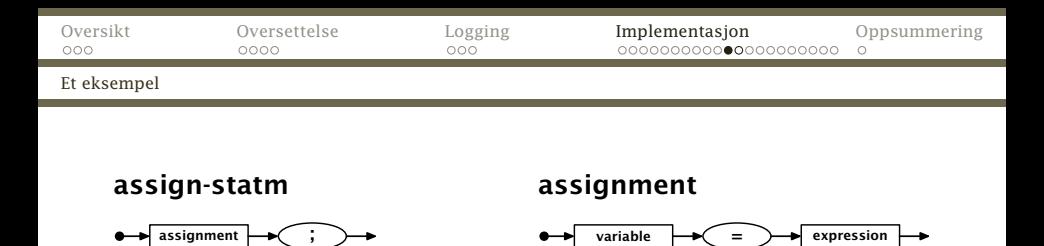

Kodegenereringsmetoden for AssignStatm blir:

```
class AssignStatm extends Statement {
    private Assignment assignment;
    public void genCode() {
        assignment.genCode();
    }
    .
    .
    .
}
```
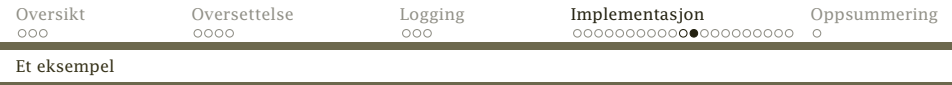

```
class Assignment extends SyntaxUnit {
    Variable lhs; \frac{1}{2} /* "Left hand side" */
    Expression rhs; /* "Right hand side" */public void genCode() {
        rhs.genCode();
        if (\langleer et array-element\rangle) {
           .
           .
           .
         } else {
             Code.genStore(1, 0, lhs.declRef.memAddr,
                            lhs.declRef.name+" = ");
         }
    }
```
. . .

}

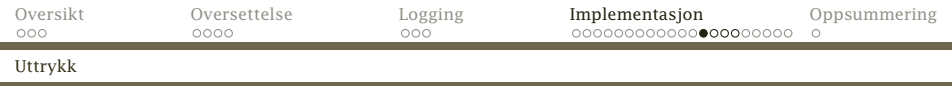

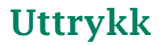

Hvordan lager vi kode for et uttrykk som *4 \* a - 17?*

### Første operand

Det er ganske enkelt å lage kode som legger en variabel i R<sub>1</sub>-registeret:

$$
\boxed{\langle v \rangle} \Rightarrow \boxed{\text{LOAD} \quad \text{R1}, \text{R0}, \text{Adr}(\langle v \rangle)}
$$

[INF2100 — Høsten 2009](#page-0-0) Dag Langmyhr

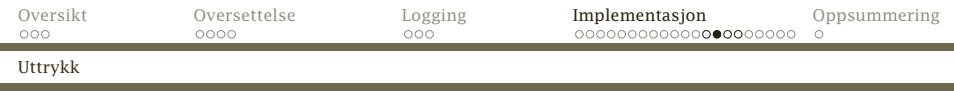

Det er nesten like enkelt for konstanter (tall eller tegn); vi må bare spesialbehandle negative tall. (Hvorfor det?)

| $\langle n \rangle$ | $\Rightarrow$ | SET | R1, R0, $\langle n \rangle$ |
|---------------------|---------------|-----|-----------------------------|
| $\langle n \rangle$ | $\Rightarrow$ | SET | R1, R0, $\langle n \rangle$ |
| SUB                 | R1, R0, R1    |     |                             |

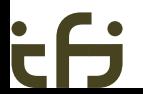

[INF2100 — Høsten 2009](#page-0-0) Dag Langmyhr

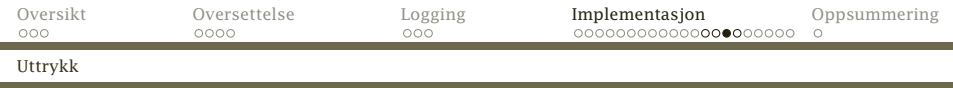

## Resten av uttrykket

Resten av uttrykket består av 0 eller flere par av (operator, konstant/variabel) som vi kan ta etter tur. Slik oversetter vi +:

$$
\begin{array}{|c|c|c|c|c|}\n\hline\n\langle e_1 \rangle + \langle e_2 \rangle & \Rightarrow & \begin{array}{c} \langle \text{Beregn } \langle e_1 \rangle, \text{ svar i } R_1 \rangle \\
\text{SET} & R3, R1, 0 \\
\langle \text{Beregn } \langle e_2 \rangle, \text{ svar i } R_1 \rangle \\
\text{ADD} & R1, R3, R1\n\end{array}\n\hline\n\end{array}
$$

Ved at alle operander er innom R<sub>1</sub> blir det enklere å skrive kodegenereringen (men koden blir ikke fullt så rask).

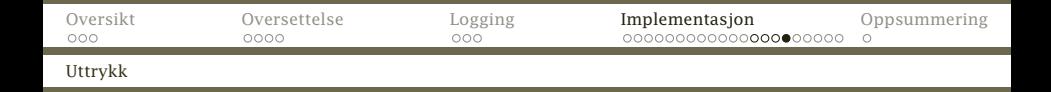

```
class Expression extends SyntaxUnit {
    ExprElement firstElem = null;
    public void genCode() {
        firstElem.genCode();
        ExprElement e = firstElem.nextElem;
        while (e != null) {
            Code.genSet(3, 1, 0, "Save operand in R3");
            e.nextElem.genCode();
            e.genCode();
            e = e.nextElem.nextElem;
        }
    }
    .
    .
```
.

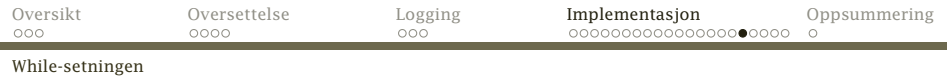

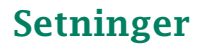

Noen setninger er litt mer kompliserte å generere kode for.

## While-setningen

$$
\begin{array}{c}\n\text{while } (\langle e \rangle) \{ \\ \langle S \rangle \\ \downarrow \end{array}
$$

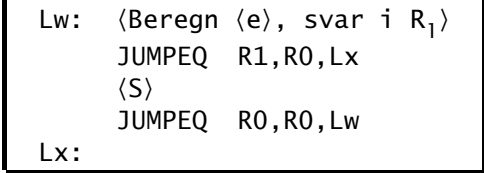

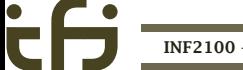

[INF2100 — Høsten 2009](#page-0-0) Dag Langmyhr

⇒

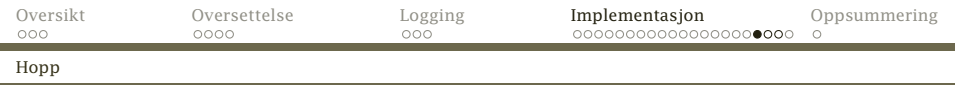

### RusC-koden

```
while (a < 10) {
   a = a + 1;}
```
## skal generere denne koden:

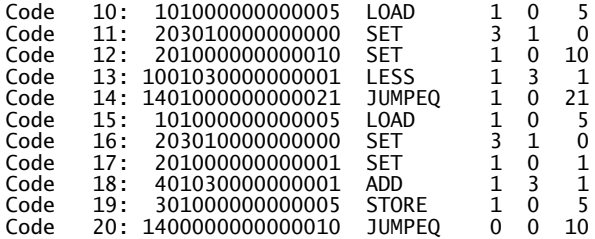

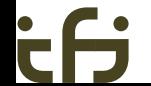

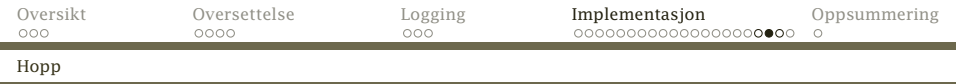

## Hoppadresser

### Koden inneholder to hopp:

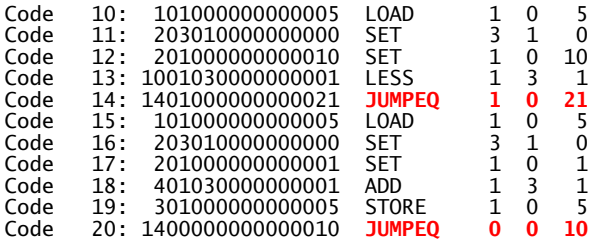

## Hopp til kjent adresse

Den siste hoppet er greit nok: Bare husk adressen da man begynte å lage kode for setningen.

[INF2100 — Høsten 2009](#page-0-0) Dag Langmyhr

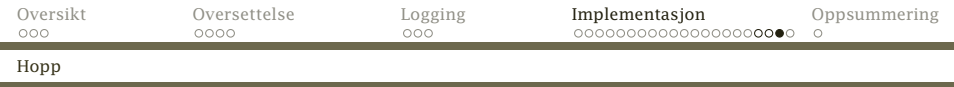

## Hopp til ukjent adresse

Hva med det første hoppet? Hvor skal vi hoppe? Løsningen er:

- 1. Generér en hoppinstruksjon til adresse 0.
- 2. Når vi en stund senere vet den riktige adressen, kan vi sette inn denne i stedet.

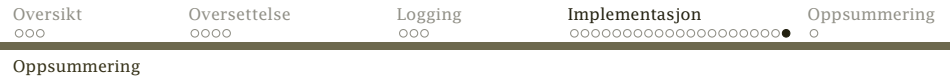

## Hele koden

.

```
class WhileStatm extends Statement {
    Expression test;
    StatmList body;
    public void genCode() {
        int startAddr = Code.curAddr;
        test.genCode();
        int jumpAddr = Code.qenJumpEq(1, 0, 0, 0)"Exit while-loop when test is false");
        body.genCode();
        Code.genJumpEq(0, 0, startAddr,
                "Repeat while-loop");
        Code.updateInstr(jumpAddr, Code.curAddr,
            "Update break address");
    }
    .
    .
```
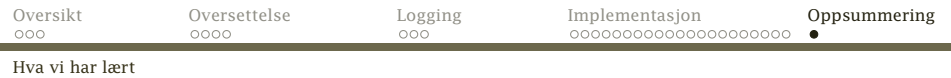

## I dag

- **EX** kodegenerering generelt
- ► kodegenerering for
	- ► uttrykk
	- $\blacktriangleright$  tilordning
	- *<sup>ñ</sup>* while-setninger

## Neste uke

- <span id="page-31-0"></span>► Kodegenerering for
	- $\blacktriangleright$  array-er
	- **F** funksjoner og funksjonskall
	- **h** hovedprogrammet